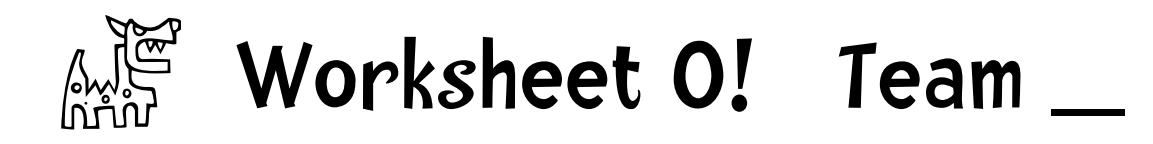

1. What are the first five target links in xkcd.com? 10 xp

\_\_\_\_\_\_\_\_\_\_\_\_\_\_\_\_\_\_\_\_\_\_\_\_\_\_\_\_\_\_\_\_\_\_\_\_\_\_\_\_\_\_\_\_\_

\_\_\_\_\_\_\_\_\_\_\_\_\_\_\_\_\_\_\_\_\_\_\_\_\_\_\_\_\_\_\_\_\_\_\_\_\_\_\_\_\_\_\_\_\_

\_\_\_\_\_\_\_\_\_\_\_\_\_\_\_\_\_\_\_\_\_\_\_\_\_\_\_\_\_\_\_\_\_\_\_\_\_\_\_\_\_\_\_\_\_\_

\_\_\_\_\_\_\_\_\_\_\_\_\_\_\_\_\_\_\_\_\_\_\_\_\_\_\_\_\_\_\_\_\_\_\_\_\_\_\_\_\_\_\_\_\_

\_\_\_\_\_\_\_\_\_\_\_\_\_\_\_\_\_\_\_\_\_\_\_\_\_\_\_\_\_\_\_\_\_\_\_\_\_\_\_\_\_\_\_\_\_\_

## Part 2: extracting links! 15xp

2. Please start with the following code which places the content of the webpage xkcd.com in the string variable page. Write Python code that initializes the variable start link to be the value of the position where the first  $\leq a$  href= occurs in page. Next add code that assigns to the variable  $ur1$  a string that is the value of the first url that appears in a link tag in the string page.

from urllib import urlopen page = urlopen(" $\frac{http://xkcd.com"}{xkcd.com"$ ).read() # has the content of # xkcd as a string start link =  $ur1 =$ print url Please indicate what is printed:

 $\mathcal{L}_\text{max}$  and  $\mathcal{L}_\text{max}$  and  $\mathcal{L}_\text{max}$  and  $\mathcal{L}_\text{max}$  and  $\mathcal{L}_\text{max}$ 

3. Do the same task for amazon.com. Does the same code that you wrote for 2 above work?

from urllib import urlopen

page = urlopen(" $\frac{http:amazon.com}{$ ").read() # has the content of # amazon as a string

 $start$  link =

 $\mathcal{L}_\text{max} = \mathcal{L}_\text{max} = \mathcal{$ 

 $\mathcal{L}_\text{max} = \mathcal{L}_\text{max} = \mathcal{$ 

 $ur1 =$ print url

Please indicate what is printed:

4) What is the result when you run your code against the page content of Hulu.com

Part 3:  $mom!$  10xp

Romney used the word 'mom' 12 times in his acceptance speech--more than any candidate in recent history. Assume text is a variable that holds a string. Write Python code that prints out the position of the third occurrence of 'mom' in text or -1 if it does not occur at least three times. For example:

text = "my dad and mom were married 64 years. Dad gave my mom's mom a rose everyday."

should output 56

text = "my dad and mom were married 64 years. Dad gave my mom a rose everyday."

should output -1

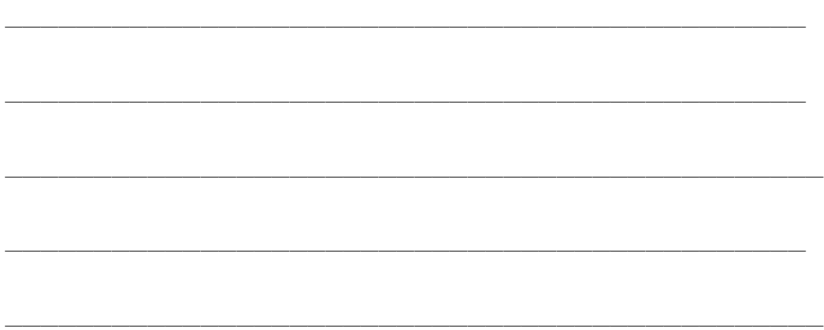

## Part 4: NY Times 10xp

The New York Times often prints dates in the form 9.3.2012 (meaning September, 3, 2012).

Given the variable date which contains a string representing a date in that form. Print the month day and year in the following way:

date ='9.3.2012' month: 9 day: 3 year: 2012 make sure your code works for 9.3.2012, 10.31.2012, 3.16.52

\_\_\_\_\_\_\_\_\_\_\_\_\_\_\_\_\_\_\_\_\_\_\_\_\_\_\_\_\_\_\_\_\_\_\_\_\_\_\_\_\_\_\_\_\_

\_\_\_\_\_\_\_\_\_\_\_\_\_\_\_\_\_\_\_\_\_\_\_\_\_\_\_\_\_\_\_\_\_\_\_\_\_\_\_\_\_\_\_\_\_

\_\_\_\_\_\_\_\_\_\_\_\_\_\_\_\_\_\_\_\_\_\_\_\_\_\_\_\_\_\_\_\_\_\_\_\_\_\_\_\_\_\_\_\_\_\_

\_\_\_\_\_\_\_\_\_\_\_\_\_\_\_\_\_\_\_\_\_\_\_\_\_\_\_\_\_\_\_\_\_\_\_\_\_\_\_\_\_\_\_\_\_

\_\_\_\_\_\_\_\_\_\_\_\_\_\_\_\_\_\_\_\_\_\_\_\_\_\_\_\_\_\_\_\_\_\_\_\_\_\_\_\_\_\_\_\_\_\_

Boggle Romney Demo

From the letters in the phrase 'unconditional love' I can get the words, unconditional, love, condition, vote, late, tidal and so on. In his acceptance speech Romney said *God bless Neil Armstrong.* Write Python code that prints out the words you can make from this phrase (one print statement per word) 2XP will be given for each word. Demo in class.

phrase = 'god bless neil armstrong'